# Arrays and String

An array is a collection of similar type of elements which is stored in a contiguous memory location.

**Java array** is an object which contains elements of a similar data type. Additionally, The elements of an array are stored in a contiguous memory location. It is a data structure where we store similar elements. We can store only a fixed set of elements in a Java array.

Array in Java is index-based, the first element of the array is stored at the 0th index, 2nd element is stored on 1st index and so on.

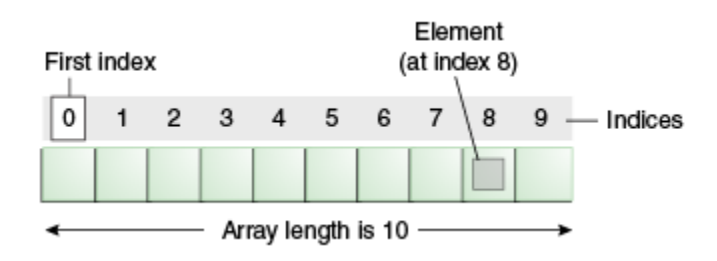

## **One Dimensional Array :**

A list of items can be given one variable name using only one subscript such a variable is called a single-scripted or one –dimensional array.

Example

int a $[]=$ new int $[5]$ ;

for this array computer reserve five memory locations as

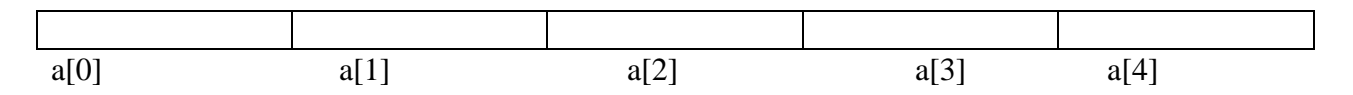

The values assigned to the array elements, as follows:

 $a[0]=20$  $a[1]=40$  $a[2]=45$  $a[3]=100$  $a[4]=55$ 

#### **Creating Array:**

Array must be declared and created in computer memory before they are used. Creation of array involves three steps:

1. Declare the array

- 2. Create memory locations
- 3. Put values into the locations

#### **Declaration of Arrays**

Array in java may be declared in two forms. Form1

Datatype Arrayname[ ];

Form2

Datatype[ ] Arrayname;

Example:

int number[ ]; floar percentage [] int[ ] count; float[] average;

#### **Creation of Arrays**

After declaring the array, we need to create it in the memory.

Java allows us to create arrays using new operator only, as below :

Arrayname=new datatype[size];

#### **Example:**

number=new int[5];

average=new float[10];

these lines creates sufficient memory space for array number and average.

It is also possible to combine two steps – declaration and creation into one ,shown below :

int number  $[$   $]$  = new int[5];

#### **Initialization of Array: [ put values into array ]**

Putting the values into the array is known as initialization . This is done using the array subscript as shown below.

**Arrayname [Subscript] = value;**

**Ex.**

```
Number[0]=5;
Number[1]=40;
```
**..**

```
Number[4]=60;
```
We can also initialize array automatically in the same wayas the ordinary variable when they are declared, as shown below:

```
Datatype arrayname[ ] = { list of values };
```
**Values separated by commas and surrounded by curly braces.**

**Ex.**

```
Int number[ ] = {10,20,50,100,55};
```
**Program to demonstrate one dimensional array**

```
class Testarray
        { 
        public static void main(String args[])
        { 
        int a[]={33,3,4,5}; //declaration, instantiation and initialization
       //printing array 
       for(int i=0;i<a.length;i++) //length is the property of array
        System.out.println(a[i]); 
        }
        } 
Output:
```
#### **Two Dimensional array**

Two dimensional array requires two subscript one for Row and another for Column .Data in two dimensional arrays are stored in tabular form (in row major order).

Declaration of 2D array:

```
int a[\parallel];
a = new int [3][4];or
int[[][] a = new int[3][4];
```
Here, a is a two-dimensional (2d) array. The array can hold maximum of 12 elements of

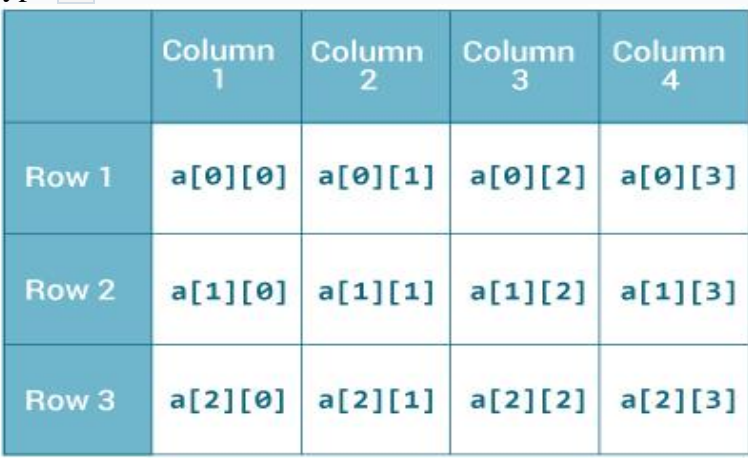

type int.

## **Initialization of 2D array :**

```
Ex.
```

```
int a[ ][ ] = {1,2,3,4,5,6,7,8,9,10,11,12};
        Or
int a[ ][ ] = { \{1,2,3,4\}, \{5,6,7,8\}, \{9,10,11,12\} };
        or
int a[ \text{]} \text{]} = {
         {1,2,3,4},{5,6,7,8},{9,10,11,12}};
```

```
//Program to demonstrate two dimensional array
class 2darray
{ 
public static void main(String args[])
{ 
//declaring and initializing 2D array 
int arr[][]={{1,2,3},{2,4,5},{4,4,5}}; 
//printing 2D array 
for(int i=0;i<3;i++)
{ 
for(int j=0;j<3;j++)
{ 
 System.out.print(arr[i][j]+" ");
} 
System.out.println(); 
} 
}
} 
Output:
1 2 3
2 4 5
4 4 5
```
### **String Array**

Strings represent a sequence of character.

[Java String](https://www.journaldev.com/16928/java-string) array is used to hold fixed number of Strings

Java String array is basically an array of objects.

There are two ways to declare string array – declaration without size and declare with size.

There are two ways to initialize string array  $-$  at the time of declaration, populating values after declaration.

We can do different kind of processing on string array such as iteration, sorting, searching etc. **Java String Array Declaration**

Below code shows different ways for string array declaration in java.

String[ ] strArray; //declare without size

String[] strArray1 = new String[3]; //declare with size Note that we can also write string array as String strArray[] but above shows way is the standard and recommended way. Also in the above code, strArray is null whereas strArray1 value is [null, null, null].

Java String Array Initialization

Let's look at different ways to initialize string array in java.

//inline initialization

```
String[ ] strArray1 = new String[] {"BMW","Ford","AUDI"};
```

```
String[] strArray2 = { "BMW", "Ford", "AUDI"};
```

```
//initialization after declaration
String[] strArray3 = new String[3];
strArray3[0] = "BMW";strArray3[1] = "FORD";strArray3[2] = "AUDI";
```
//Program to demonstrate string array

**public class** StringExample

{

```
public static void main(String args[])
{
```
String s1="java"; //creating string by java string literal **char** ch[]={'s','t','r','i','n','g','s'};

String s2=**new** String(ch); //converting char array to string

String s3=**new** String("example"); //creating java string by new keyword System.out.println(s1);

```
System.out.println(s2); 
System.out.println(s3);
}
} 
Output:
java
strings
example
```
## **String Methods**:

The String class has a set of built-in methods that you can use on strings.

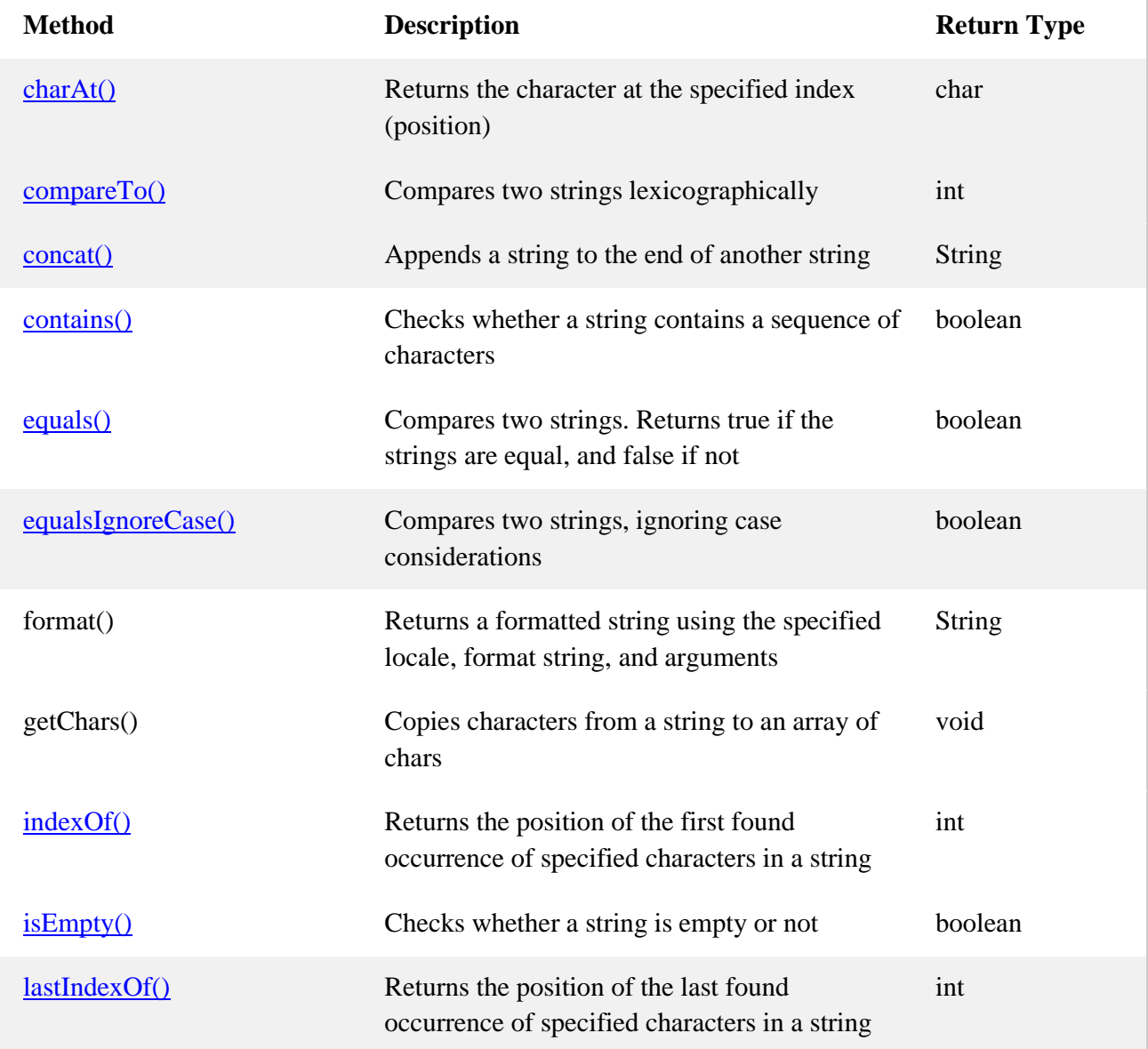

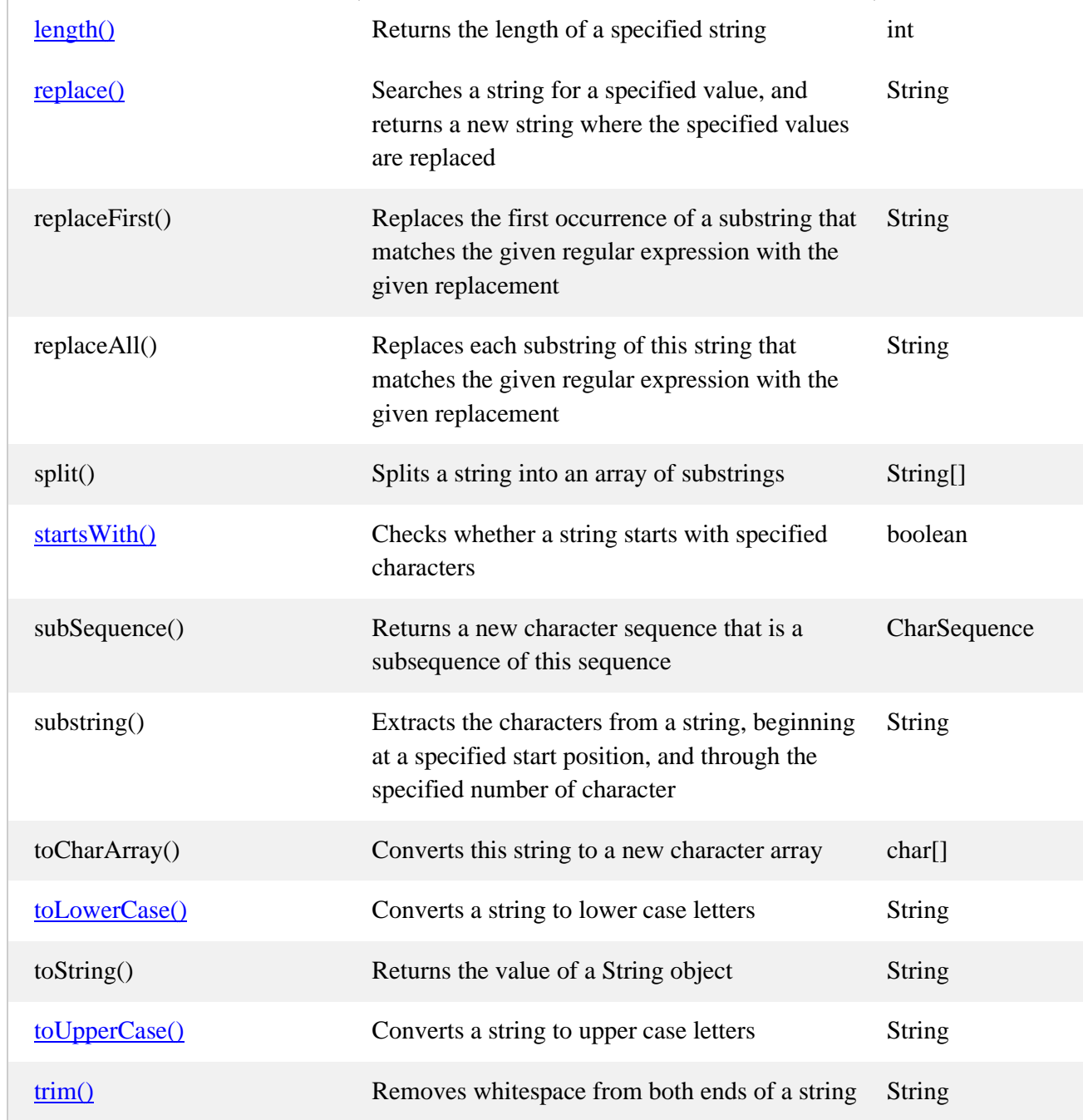

Ex.

1. String s1="sachin"; String  $s2 = s1$ .concat("Tendulkar"); System.out.println(s2); Output: Sachin Tendulkar 2. String s1="HELLO"; String s2 = s1.toLowerCase; String  $s3 = s1$ .ChartAt(4); System.out.println(s2); System.out.println(s3); Output: hello O

By

Prof. Suchitra K. Kasbe Department of Computer Science

\*\*\*\*\*\*\*\*\*\*\*\*\*\*\*\*\*\*\*\*